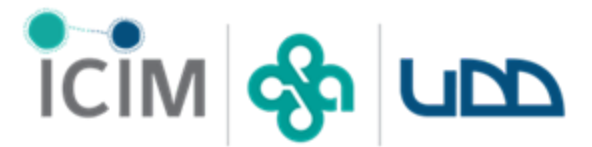

INSTITUTO DE CIENCIAS E INNOVACIÓN EN MEDICINA Facultad de Medicina Clínica Alemana - Universidad del Desarrollo

## **POLÍTICAS DE USO Y RESPONSABILIDADES CLÚSTER SOFÍA**

<span id="page-0-0"></span>**Versión 1.0**

# **ÍNDICE**

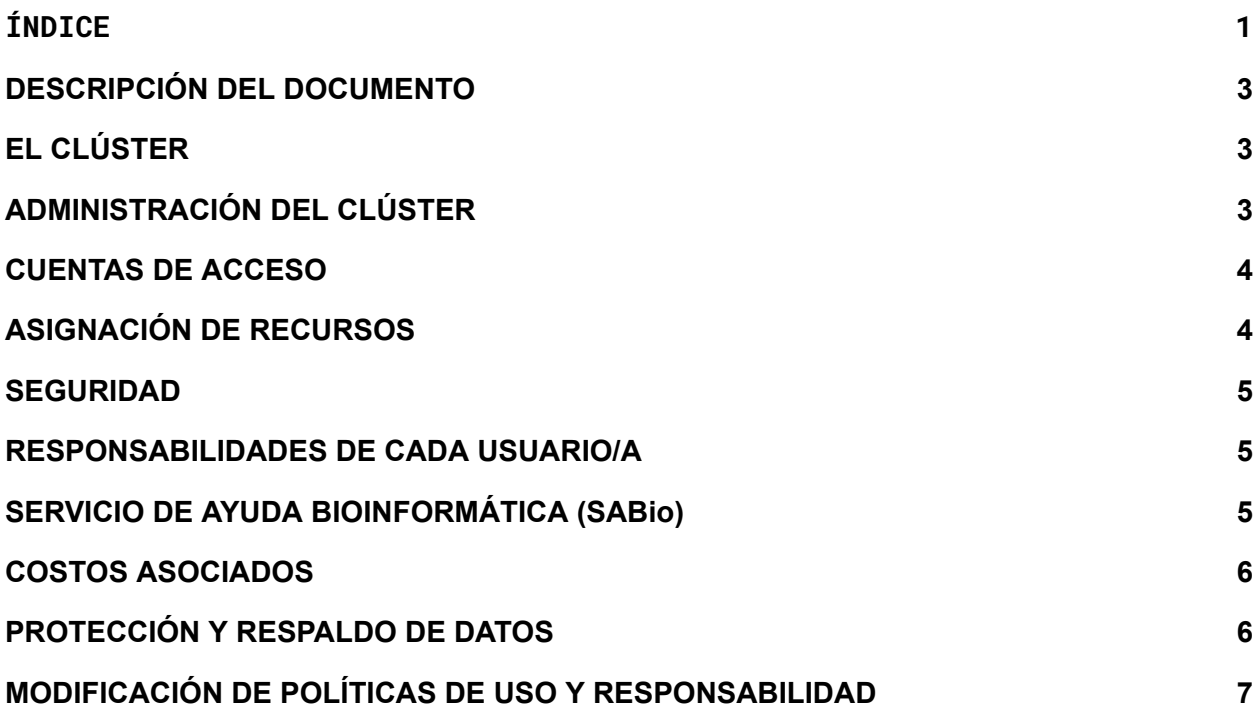

## <span id="page-2-0"></span>**DESCRIPCIÓN DEL DOCUMENTO**

El presente documento pretende definir y establecer los protocolos y políticas de responsabilidad de uso de un recurso computacional, utilizado como clúster, para el Instituto de Ciencias e Innovación en Medicina (ICIM).

## <span id="page-2-1"></span>**EL CLÚSTER**

El clúster computacional, denominado "Sofia" (del Griego "sabiduría", FONDEQUIP EQM150093), es un computador de alto rendimiento destinado a optimizar el procesamiento de datos para realizar investigación en biomedicina.

Está ubicado en las dependencias del ICIM, de la Facultad de Medicina Clínica Alemana, Universidad del Desarrollo.

Para registrarse como usuario/a, todo interesado/a deberá leer, comprender y aceptar las normas establecidas a continuación. Al momento de solicitar la creación de una cuenta, todo investigador/a interesado/a en utilizar la infraestructura reconoce explícitamente que ha leído y que entiende sus derechos, responsabilidades y deberes como usuario/a.

## <span id="page-2-2"></span>**ADMINISTRACIÓN DEL CLÚSTER**

La administración del clúster Sofía será a través de la empresa Geisser SPA, quienes tienen las siguientes responsabilidades:

- 1. Creación, modificación y eliminación de máquinas virtuales (VM).
- 2. Instalación de sistema operativo a solicitud del usuario al momento de solicitar una VM.
- 3. Configuración de acceso a la red de la VM.
- 4. Brindar acceso remoto por SSH a la VM mediante máquina puente (Jano) y por medio de software de acceso remoto gráfico tales como TeamViewer, AnyDesk u otro.
- 5. Encender, apagar o reiniciar VMs.
- 6. Revisar la correcta operación del hardware.

Quedan fuera del alcance de la administración tareas tales como:

- Instalación o desinstalación de programas
- Solucionar problemas de software

Cabe señalar que la correcta manipulación de los datos es de exclusiva responsabilidad de cada usuario/a, por tanto queda fuera del alcance de la administración la recuperación de datos perdidos.

### <span id="page-3-0"></span>**CUENTAS DE ACCESO**

La creación de cuentas estará a cargo de la empresa Geisser SpA. Un usuario/a recibirá instrucciones de acceso al e-mail utilizado al completar el formulario de solicitud de VM.

El e-mail incluirá:

- Nombre de usuario y contraseña temporal
- Instrucciones de acceso vía ssh
- Instrucciones de acceso vía Team Viewer, AnyDesk u otro
- Instrucciones de backup de su VM
- Link a estas políticas de uso

## <span id="page-3-1"></span>**ASIGNACIÓN DE RECURSOS**

El clúster funciona a través de la creación de máquinas virtuales individuales (VM) destinadas a cómputo solamente - no a almacenamiento permanente de datos.

Una VM, como su nombre lo indica, es un computador personal, aislado del resto del clúster, pero que usa recursos del pool de recursos disponibles. Por lo tanto, es prioritario asignar los recursos de manera ordenada con una filosofía de "no acaparamiento".

Para solicitar una VM, un/a usuario/a deberá indicar el número de procesadores, GB de memoria RAM y GB de storage que necesita, con los siguientes topes máximos:

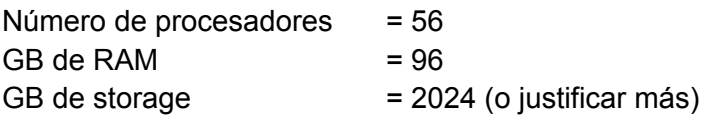

Las solicitudes de creación y modificación de cuentas y VM deben ser enviadas al email [bioinformatics@udd.cl](mailto:bioinformatics@udd.cl). De ser aceptada la solicitud, se entregará un link al formulario de registro o modificación según corresponda.

Se solicita encarecidamente:

1. Planificar el uso de recursos CPU/GPU, RAM, STORAGE y TIEMPO con la mayor precisión posible previo a la solicitud, ya que no se puede garantizar un incremento de recursos inmediatamente.

2. No acaparar recursos. Solicite apagar la máquina si no está siendo usada. Se observará el uso de recursos por una semana y se generará una notificación de desuso en caso que proceda.

#### <span id="page-4-0"></span>**SEGURIDAD**

Cambiar contraseñas es una medida comunitaria que nos protege a todos y todas de problemas de seguridad. Así que se solicita encarecidamente cambiar las contraseñas temporales por una contraseña segura que contenga letras, números y símbolos,de al menos 8 caracteres de largo. Cada 90 días el sistema requerirá actualizar la contraseña.

#### IMPORTANTE:

- 1. **No comparta su contraseña con nadie.** Si tiene un estudiante, colega, etc. que necesita acceso al clúster, solicite una cuenta a través del formulario de solicitud de VM.
- 2. **El personal de administración nunca le solicitará sus contraseñas de acceso sin su consentimiento**, ni realizará alguna actividad que pudiera exponer sus datos. Si observa comportamientos extraños, repórtelo al equipo de administración.

#### <span id="page-4-1"></span>**RESPONSABILIDADES DE CADA USUARIO/A**

- 1. Revisar las comunicaciones recibidas en el e-mail registrado para la solicitud de VM. Esta es la dirección que el administrador y/o encargado/a del clúster utilizará para ponerse en contacto con usted si es necesario y se espera que lo esté monitoreando.
- 2. Hacer backup de sus datos. Para evitar la pérdida de datos, especialmente datos primarios, se sugiere encarecidamente que los usuarios y usuarias realicen backup regulares de sus datos fuera del clúster de manera independiente. Si un/a usuario/a requiere ayuda, por favor comunicarse con el Servicio de Ayuda Bioinformática (SABio) del Instituto de Ciencias e Innovación en Medicina, para evaluar opciones de backup en otros medios.
- 3. Está prohibido el uso de recursos computacionales con propósitos comerciales sin la autorización escrita de las autoridades de la Universidad del Desarrollo. Además está prohibido el uso para minería de criptomonedas, jugar videojuegos y ver pornografía.
- 4. En general, está prohibido involucrarse en conductas que interfieran con el uso que otros hacen de los recursos computacionales compartidos. Si observa alguna actividad que considere sospechosa y/o ilícita, usted es responsable de reportarlo inmediatamente.

#### <span id="page-4-2"></span>**SERVICIO DE AYUDA BIOINFORMÁTICA (SABio)**

SABio está conformado por un equipo de investigadores y profesionales de la bioinformática, con experiencia en diversidad de tipos de análisis en genómica.

SABio se pone a disposición del personal del ICIM, con el objetivo de entregar soporte y/o apoyo en:

- Elaboración de proyectos de investigación con componentes genómicos.
- Definición de recursos computacionales a solicitar para un trabajo u objetivo determinado.
- Soluciones de respaldo de datos
- Resolución de problemas, principalmente relacionados a la instalación de software en ambientes Linux.
- Acompañamiento y asesoría en análisis genómicos

#### <span id="page-5-0"></span>**COSTOS ASOCIADOS**

Los costos por uso del Clúster Sofía estarán definidos y actualizados por parte del Instituto de Ciencias e Innovación en Medicina, estos costos responden únicamente a la necesidad de mantener la infraestructura computacional asociada a mantenimientos tanto de hardware como de software para asegurar a los/as usuarios/as seguridad y continuidad de sus requerimientos.

Para solicitar los precios por uso del Clúster Sofía el/la solicitante deberá enviar un correo electrónico a [bioinformatics@udd.cl](mailto:bioinformatics@udd.cl), solicitando dicho requerimiento y el porqué de su solicitud.

#### <span id="page-5-1"></span>**PROTECCIÓN Y RESPALDO DE DATOS**

Los/as usuarios/as del clúster son responsables de realizar respaldos y proteger de manera efectiva los datos utilizados y almacenados en la máquina virtual solicitada. A su vez, estos respaldos deben ser realizados fuera de la infraestructura computacional del clúster, sobre todo si se trata de datos que considere indispensables o sensibles, tales como datos brutos de proyectos o resultados de análisis que considere importantes. Recuerde que la infraestructura ofrecida no tiene propósito de almacenamiento a largo plazo, por lo que **ni la Universidad del Desarrollo, ICIM o equipo de administración serán responsables de la pérdida de datos que puedan sufrir los usuarios producto de fallas de hardware/software, u otra situación fortuita como desastres naturales o bélicos.**

En caso de utilización de datos confidenciales, datos regulados o datos que se encuentren bajo propiedad intelectual, es responsabilidad de cada usuario asegurarse y validar que la infraestructura ofrecida cumple los requisitos y normas que permitan hacer su uso, así como verificar que cuenta con los permisos necesarios para su utilización y protección. En el caso de propiedad intelectual, el cluster se suscribe a las normas del Instituto Nacional de Propiedad Intelectual (INAPI) relacionadas con la administración de la propiedad intelectual en Chile. Como usuario, usted está obligado a cumplir todas las leyes que se refieren a la

propiedad intelectual que esté bajo su cuidado. Para obtener más información, consulte: [http://www.inapi.cl.](http://www.inapi.cl/)

## <span id="page-6-0"></span>**MODIFICACIÓN DE POLÍTICAS DE USO Y RESPONSABILIDAD**

El personal de SABio se reserva el derecho de modificar estas políticas de uso en caso de solicitud de la comunidad o para cubrir nuevas necesidades de servicio y/o infraestructura.

Sin perjuicio de lo anterior, toda modificación a las políticas de uso de la infraestructura, deberá ser oportunamente comunicadas a los/as usuarios/as mediante los correos registrados.